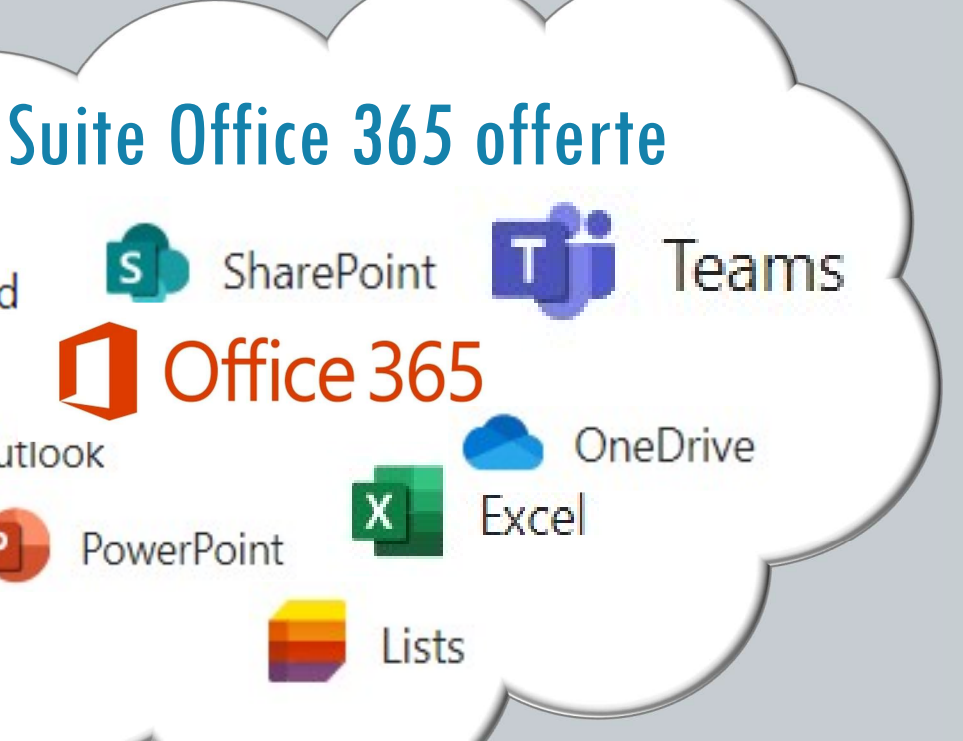

## Étapes d'installation du matériel informatique Matériel informatique<br>
Etapes d'installation du matériel<br>
informatique<br>
1- Au décret:<br>
La borne internet du domicile du DS<br>
fournissant le réseau wifi et la ligne<br>
téléphonique

portable « satellite » ainsi que d'un commutateur de 24 ports. Il est l'élément central le déploiement du réseau sans-fil Internet et permet

Un projecteur est prêté pour les séances de formation du personnel électoral. Le DS doit louer <sup>Un écran</sup> pour la projection dans la salle

La borne internet du domicile du DS permet de débuter les opérations en fournissant le réseau wifi et la ligne Santantine du domicile du DS<br>
Santantine de débuter les opérations en<br>
missant le réseau wifi et la ligne<br>
phonique<br>
Phonique<br>
2- À l'arrivée du modém par le<br>
matériel informe<br>
Le DUCC fournit<br>
linternet pour l'entrement e

#### matériel informatique:

Le DUCC fournit Internet pour l'ensemble du bureau principal

#### Le DS et le DAS doivent utiliser

- 10 portables
- 5 écrans supplémentaires
- 3 imprimantes de table
- 1 numériseur pour le mandat Rémunération et Finances

 $((\cdot, \cdot))$ 

#### fournisseur Internet et téléphonique:

Le modem installé par le fournisseur est relié au DUCC et fournit une connexion Internet performante

Le bureau est fonctionnel

**DUCC** 

Le personnel peut effectuer son travail sur n'importe quel portable. Les portables peuvent être partagés entre plusieurs membres du personnel du bureau.

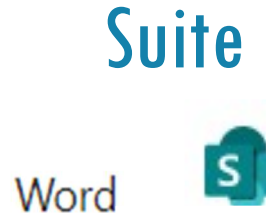

Outlook

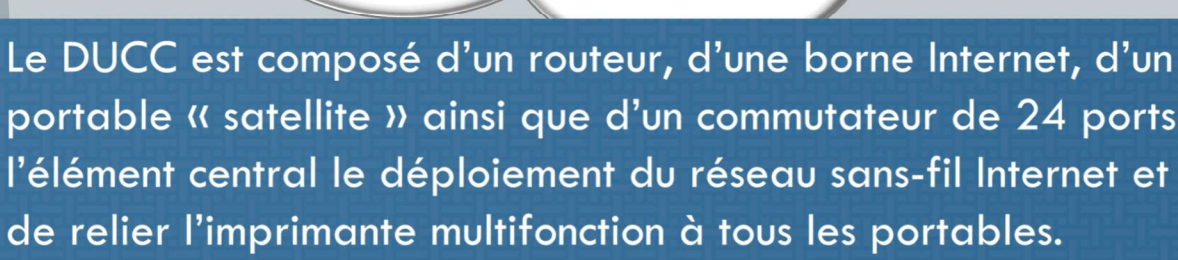

 $W$ 

 $|0|$ 

Dès l'installation du DUCC dans le bureau, la borne Internet sans-fil de la résidence du DS doit être fermée et mise de côté. Elle sera utilisée uniquement comme plan de relève, si nécessaire.

#### Matériel informatique fournit pour le personnel du bureau :

l'imprimante **de la communité de la communité de la communité de la communité de la communité de la communité de<br>Imprimante** multifonction louée connectée à tous les portables via le DUCC.

# Matériel informatique é de la passage d'installation du matériel<br>
Etapes d'installation du matériel<br>
informatique<br>
le portable et l'imprimant<br>
le portable et l'imprimant<br>
le portable et l'imprimant<br>
le portable de la porta Matériel informatique au bureau principal

le portable et l'imprimante qui leur ont été prêtés pour leur domicile. L'assistant responsable des mesures sanitaires doit également utiliser le portable qui lui a été prêté.

Connexion sans-fil au réseau Internet et à l'imprimante

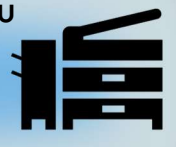

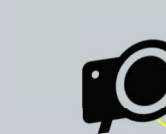

#### Exemple de disposition du matériel informatique

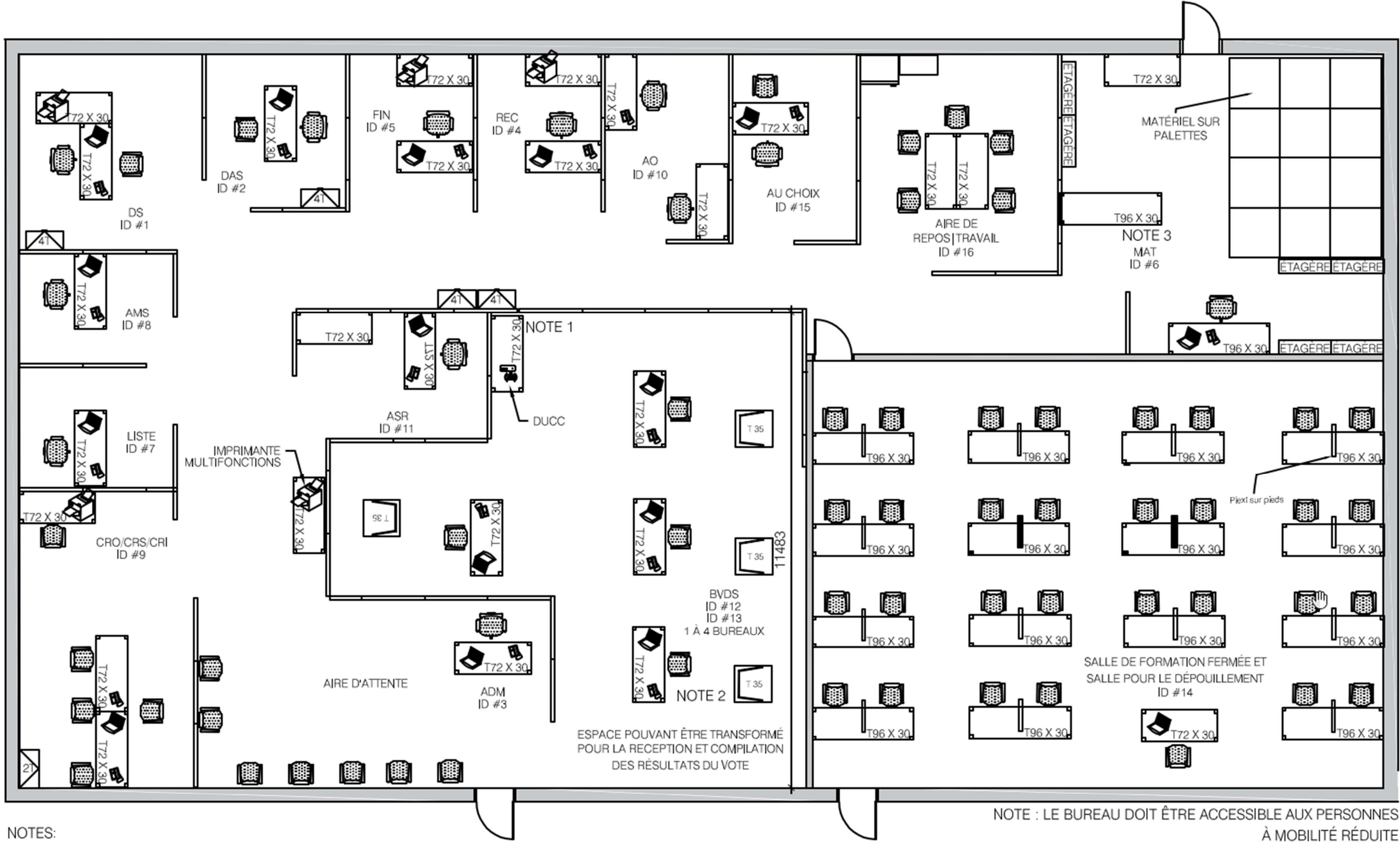

- DUCC (MODEM ET ROUTEUR) : PORTÉE DE 21 MÈTRE (70 PIEDS) DE RAYON POUR LE WIFI.  $1 -$
- 2 LA SUPERFICIE DU BUREAU PRINCIPAL POURRAIT ÊTRE SUPÉRIEURE À 580 m<sup>2</sup> (6 240 pl<sup>2</sup>) DANS LES CIRCONSCRIPTIONS COMPORTANT PLUSIEURS BUREAUX DE VOTE DANS LES ÉTABLISSEMENTS D'ENSEIGNEMENT (BVEE). IL FAUT ALORS PRÉVOIR DE L'ESPACE SUPPLÉMENTAIRE POUR L'ASSISTANT AU MATÉRIEL
- 3 L'UTILISATION DES ESPACES DE BUREAU PAR VOTRE PERSONNEL POURRAIT DIFFÉRER DE CE QUI EST INDIQUÉ DANS LE PLAN. SELON VOS BESOINS EN CIRCONSCRIPTION.

À MOBILITÉ RÉDUITE

### Spécificités

#### EXEMPLE D'AMÉNAGEMENT DU BUREAU PRINCIPAL, CONFIGURATION IDÉALE

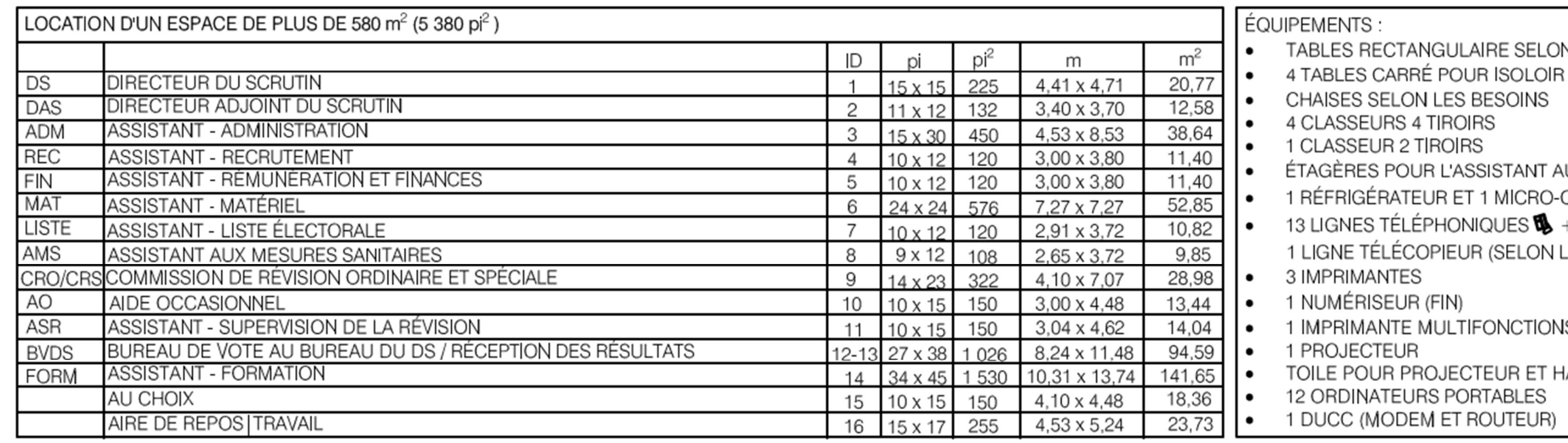

N LES BESOINS

**\U MATÉRIEL** ONDES POUR AIRE DE REPOS  $+$  1 LIGNE INTERNET  $+$ LES BESOINS)

**IS (EN LOCATION)** 

HAUTS-PARLEURS (EN LOCATION)